# **CSS**

## **CSS-Tricks**

[Full Width Containers in Limited Width Parents](https://css-tricks.com/full-width-containers-limited-width-parents/)

## **Selectors**

### **Attribute wildcard selectors**

```
[class*="icon-"] class contains "icon-"
[class^="icon-"] class begins with "icon-"
[class$="icon-"] class ends with "icon-"
```
### **Changing pseudo element content with JS**

[Changing pseudo-element content using JavaScript](https://codepen.io/felquis/pen/wHAxe)

From: <https://wiki.condrau.com/> - **Bernard's Wiki**

Permanent link: **<https://wiki.condrau.com/web:css>**

Last update: **2020/04/18 08:14**

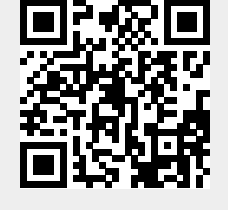